**CONFIGURAÇÕES DO COMPUTADOR UTILIZADO: LAPTOP SAMSUNG RF511 PROCESSADOR: INTEL CORE I5-2410 M, 2.30 GHz, 2 NÚCLEOS (4 PROCESSADORES LÓGICOS) MEMÓRIA: 6 GB RAM SO: WINDOWS 7 HOME PREMIUM x64-BASED PC**

```
COMPILADOR: INTEL VISUAL FORTRAN 11.1
```
**PARÂMETROS UTILIZADOS E MANTIDOS CONSTANTES EM TODAS AS SIMULAÇÕES:**

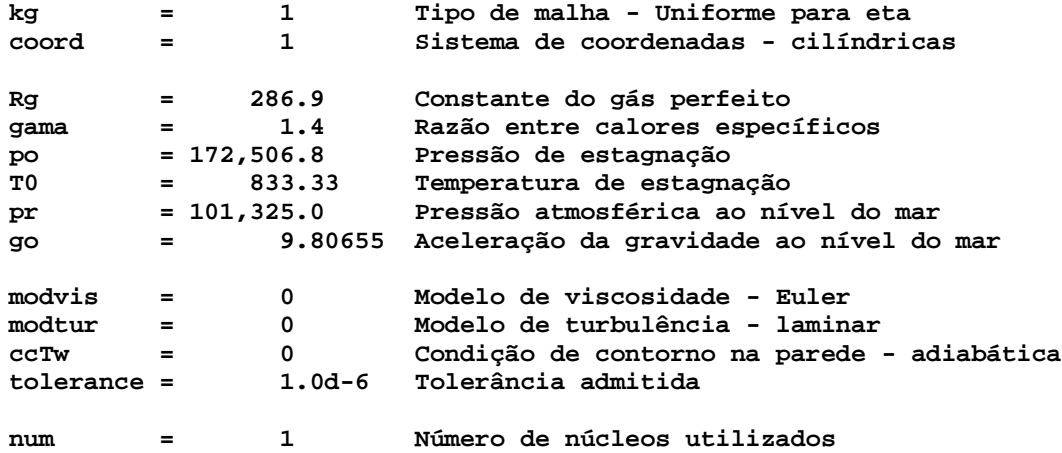

Solver: MSI

Modificações feitas sobre o código Mach2D 5.8, com modelo Baldwin-Lomax (sem as otimizações para modelo Euler), substituindo-se apenas o solver TDMA pelo MSI.

Malha: 56x20 volumes de controle reais. Esquema de aproximação: UDS. Valores de referência (obtidos com o solver TDMA, melhor desempenho dos testes realizados):  $Cd = 1.047045634478742E+00$  $F^* = 9.770418728994507E-01$ Iter = 110  $TCPU = 0.150$ 

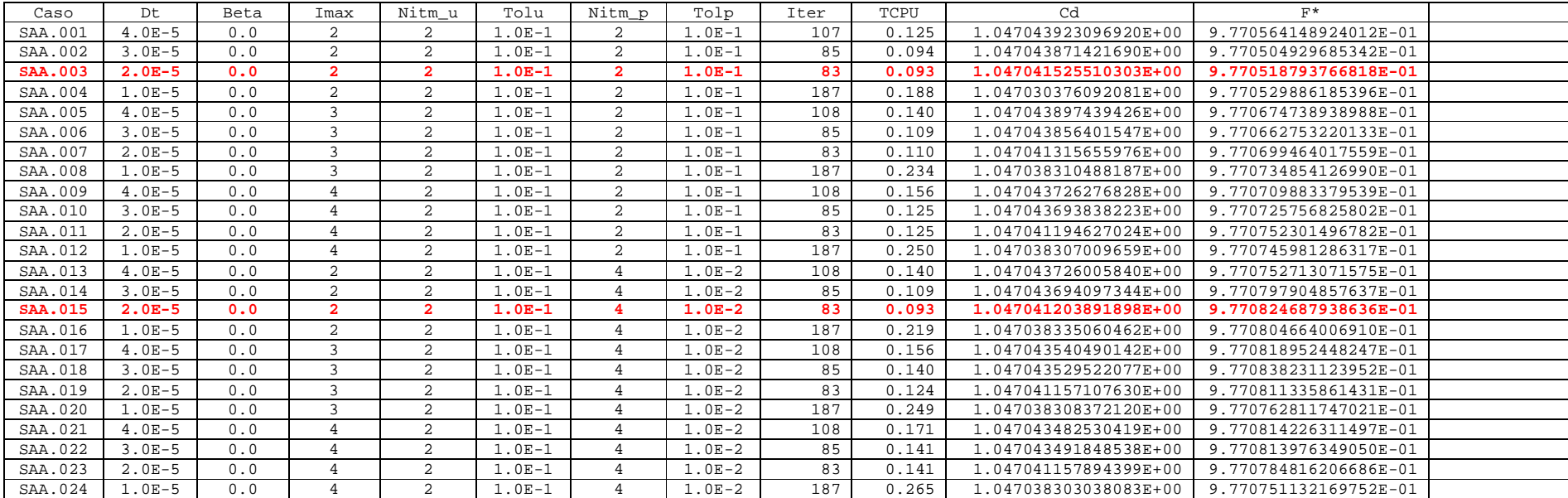

Malha: 112x40 volumes de controle reais. Esquema de aproximação: UDS. Valores de referência (obtidos com o solver TDMA, melhor desempenho dos testes realizados): Cd = 1.016944048197770E+00  $F^* = 9.720504127800949E-01$ Iter = 298  $TCPU = 1.530$ 

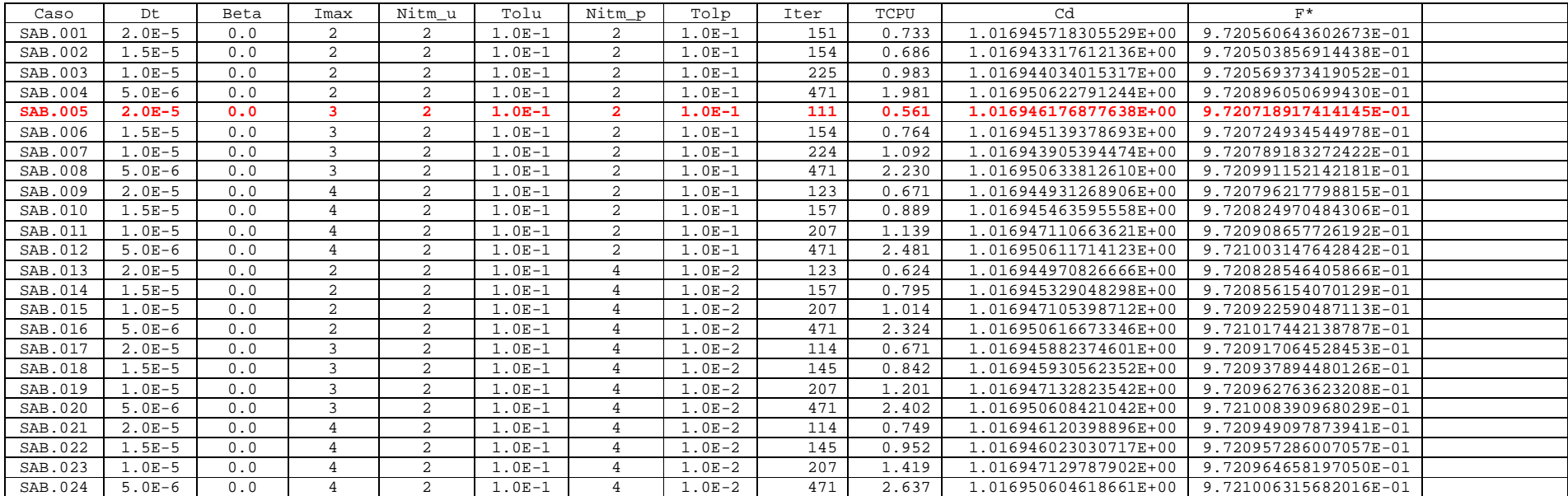

Malha: 224x80 volumes de controle reais. Esquema de aproximação: UDS. Valores de referência (obtidos com o solver TDMA, melhor desempenho dos testes realizados):  $Cd = 1.000835653639176E+00$  $F^* = 9.702048706689754E-01$ Iter =  $684$ TCPU = 16.240

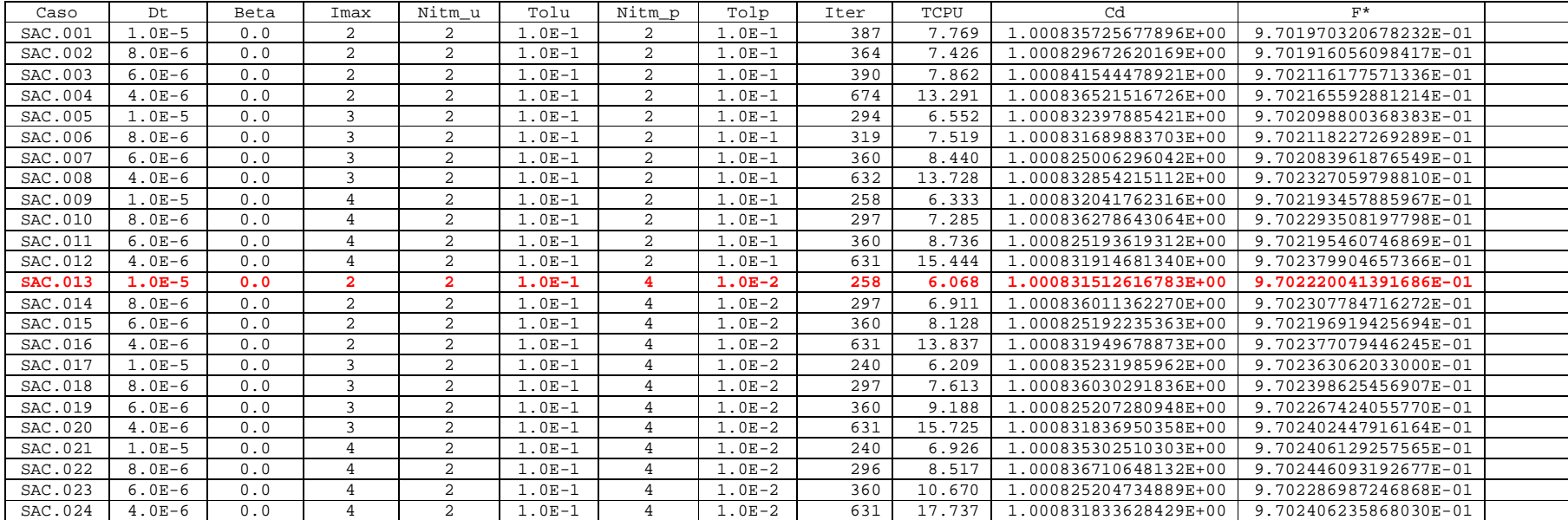

Malha: 448x160 volumes de controle reais. Esquema de aproximação: UDS. Valores de referência (obtidos com o solver TDMA, melhor desempenho dos testes realizados): Cd = 9.914711399929443E-01  $F^* = 9.686669656020178E-01$ Iter =  $1,600$ TCPU = 295.251

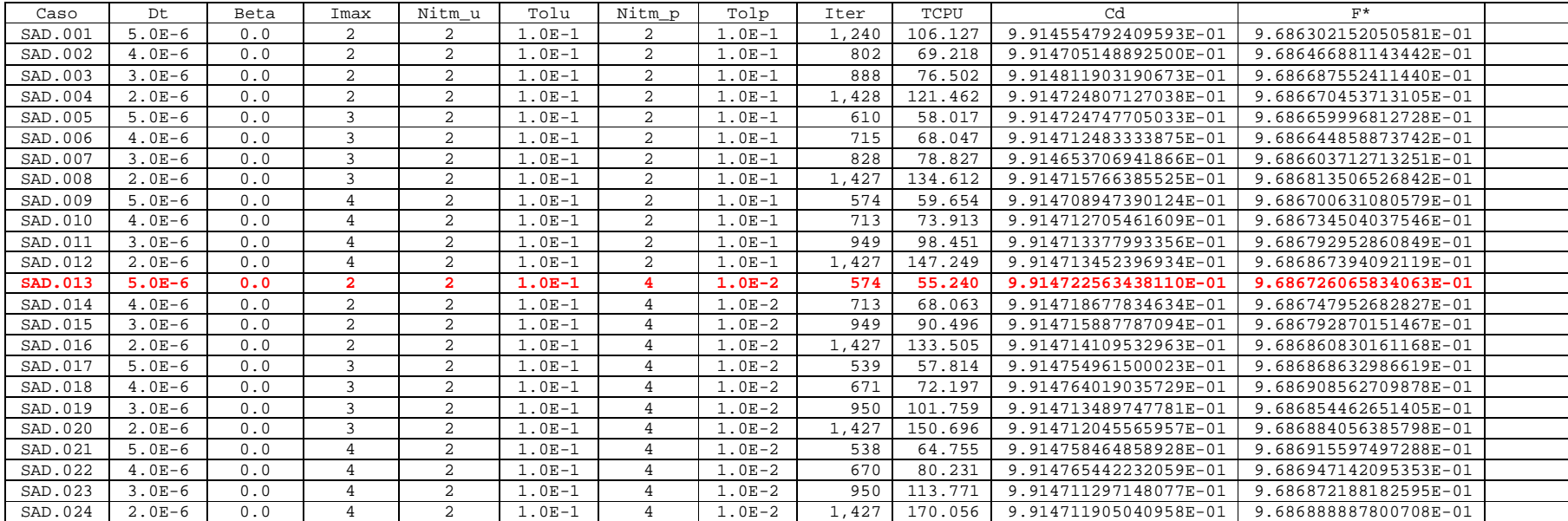

Malha: 896x320 volumes de controle reais. Esquema de aproximação: UDS. Valores de referência (obtidos com o solver TDMA, melhor desempenho dos testes realizados):  $Cd = 9.864685227907346E-01$  $F^* = 9.677842037654525E-01$ Iter =  $3,153$ TCPU = 2,968.451

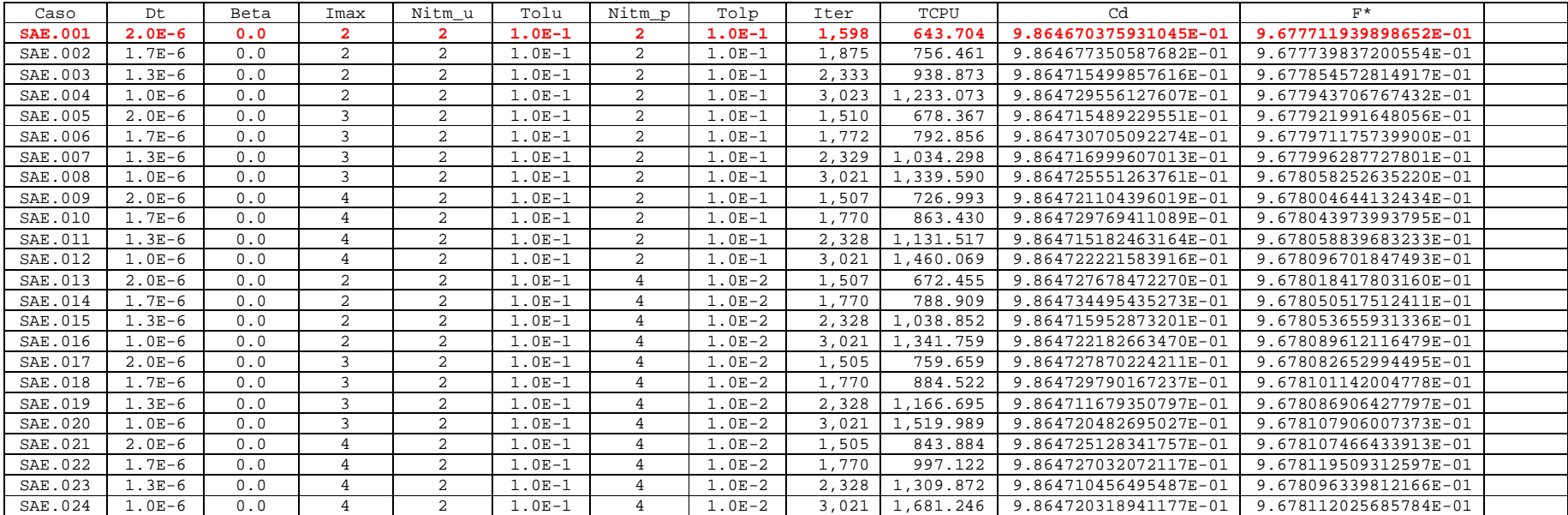

Malha: 1792x640 volumes de controle reais.

Esquema de aproximação: UDS.

Não havia sido realizado nenhum teste com o solver TDMA, no microcomputador especificado.

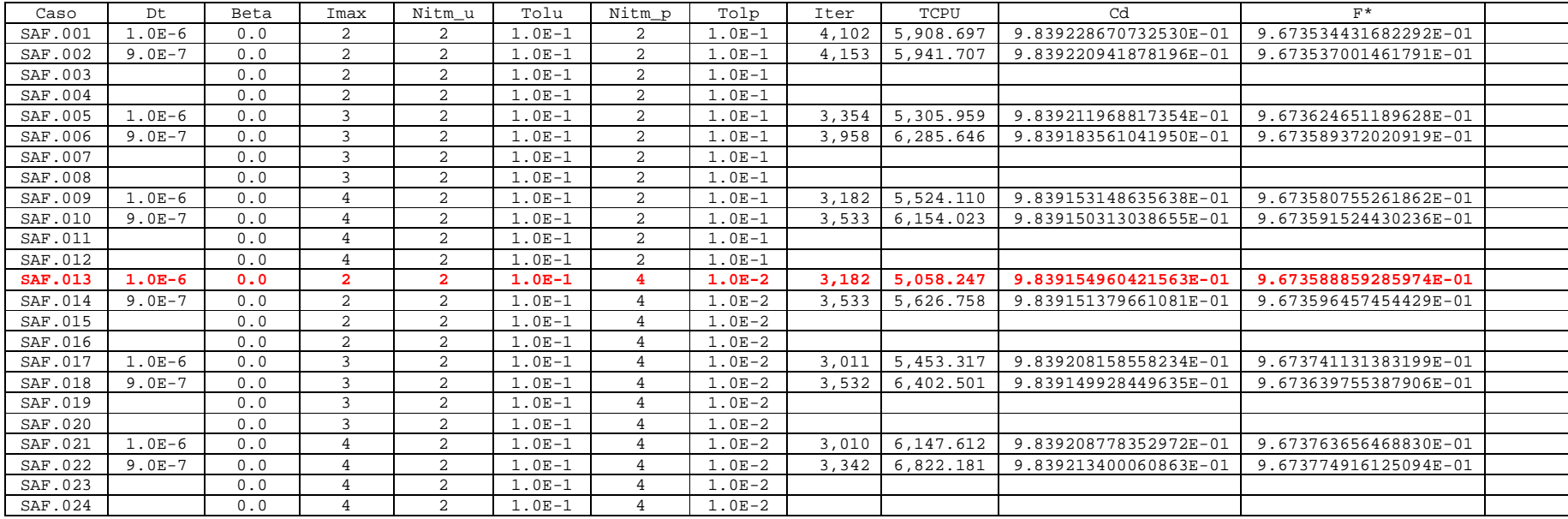

## **Modificações da versão empregada:**

Possibilidade de adotar diferentes valores de dt para as variáveis u, v, p, T.

 $Imax = 2$  $N$ itm\_u = 2  $Tolu = 1.0e-1$  $Nitm_p = 4$  $Tolp = 1.0e-2$ 

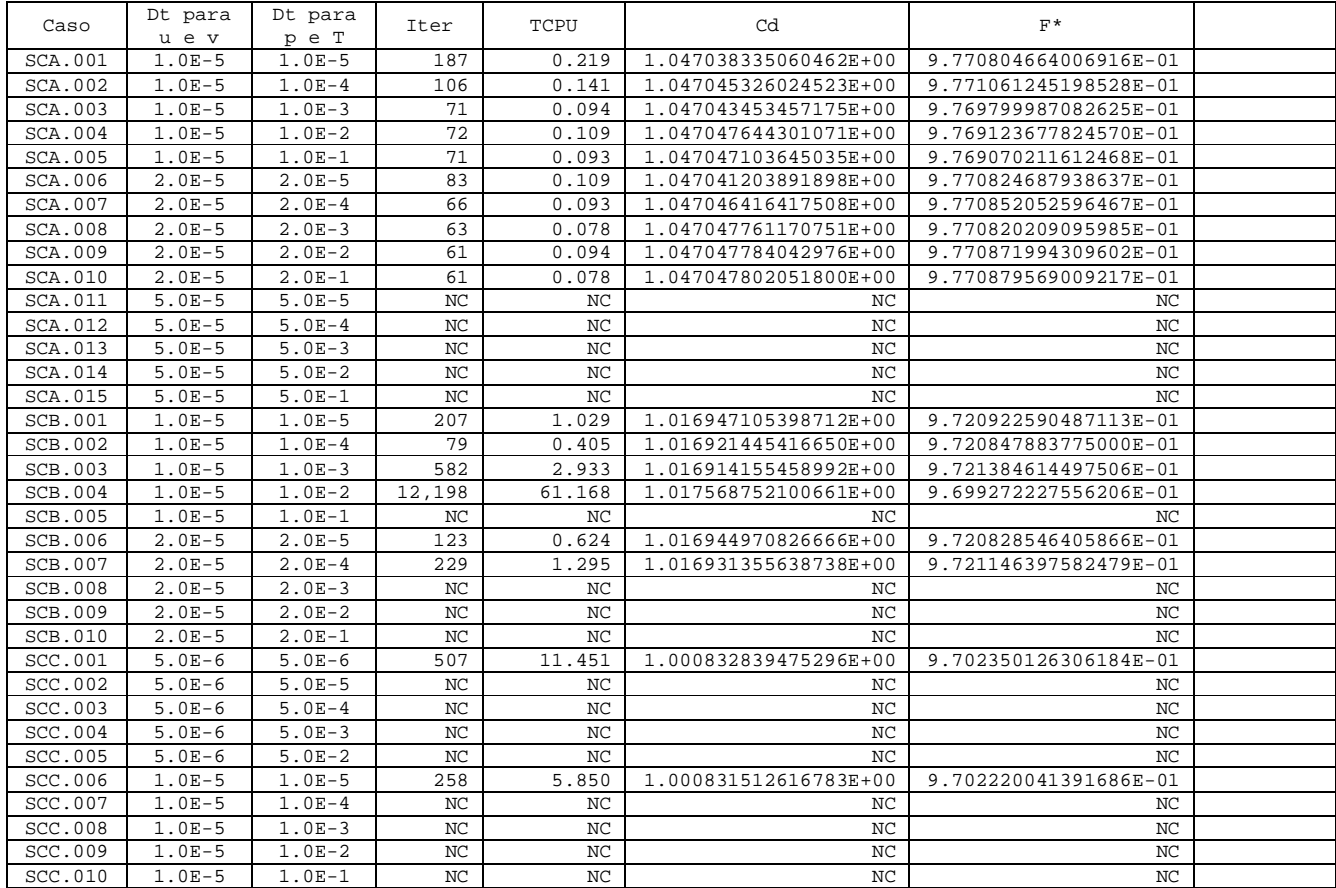

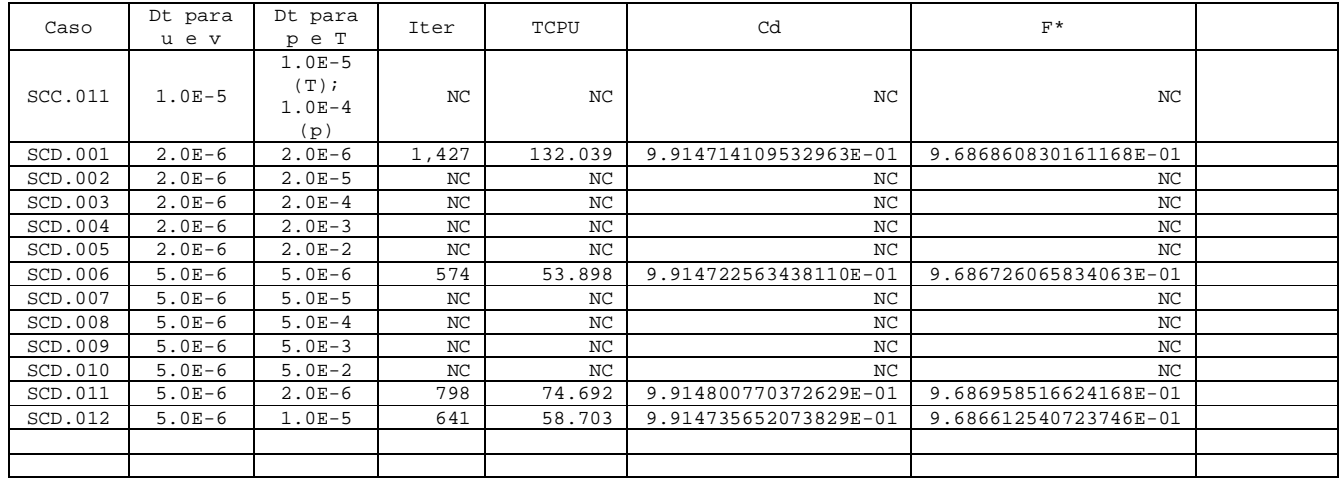

SCA = Malha de 56x20 volumes reais; SCB = Malha de 112x40 volumes reais; SCC = Malha de 224x80 volumes reais SCD = Malha de 448x160 volumes reais

## **Modificações da versão empregada:**

Possibilidade de utilização de diferentes valores de dt para cada variável (u, v, p, T).

Neste caso, os valores de dt para p e T podem variar volume a volume, sendo calculados através da seguinte Expressão: dt = fact dt\*mpa\*c/(1+fact dt)\*(abs(aw)+abs(ae)+abs(as)+abs(an)), sendo fact dt = fact p ou fact t (dependendo se a equação discretizada é a da conservação da massa ou da energia); c vale 1 para a massa e é igual a cp(np) – calor específico – para a energia; mpa é a massa do volume de controle.

No caso das equações de conservação da quantidade de movimento linear, foi empregada a metodologia proposta por Bertoldo em seu primeiro relatório, sendo fact\_u e fact\_v utilizados como segundo parâmetro de entrada na subrotina get time step increment. Para evitar problemas de convergência, o valor de dt obtido ao se utilizar essa subrotina ainda era comparado ao valor médio do dt (para todos os volumes de controle reais) obtido para a equação da massa. Nesse caso, dt para u e para v deveria respeitar, ainda, a seguinte condição: dt\_u/(média dt p) menor ou igual a um fator (fact\_duvp), informado pelo usuário.

Nas simulações a seguir, foi empregado fact\_duvp = 1. Demais parâmetros: Solver: MSI  $Imax = 2$ Nitm  $u = 2$  $Tolu = 1.0e-1$ Nitm  $p = 4$  $Tolp = 1.0e-2$ 

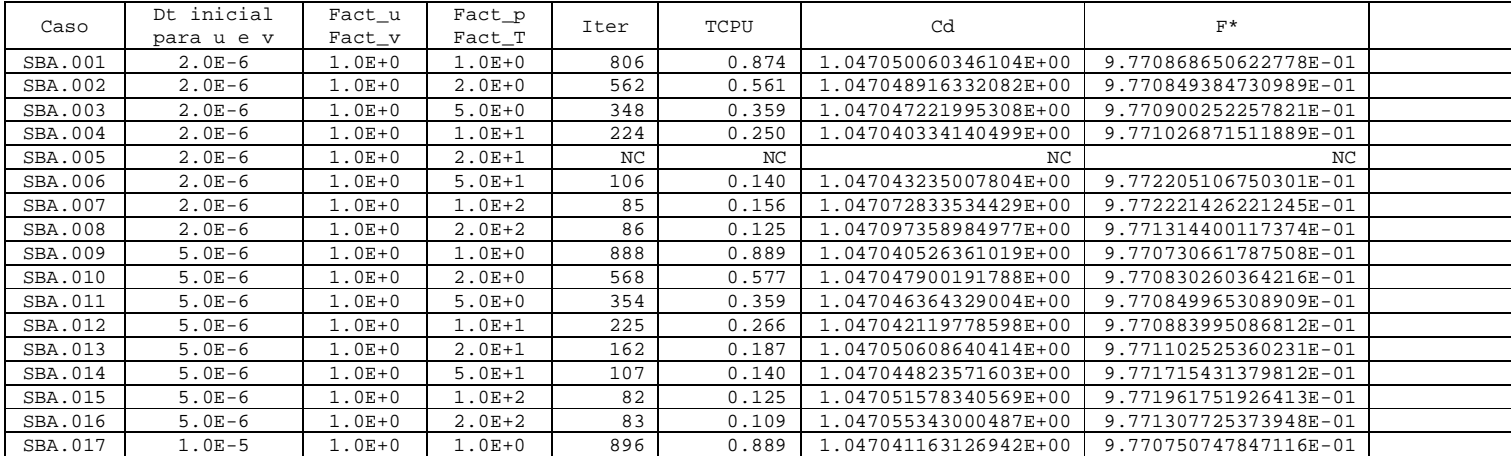

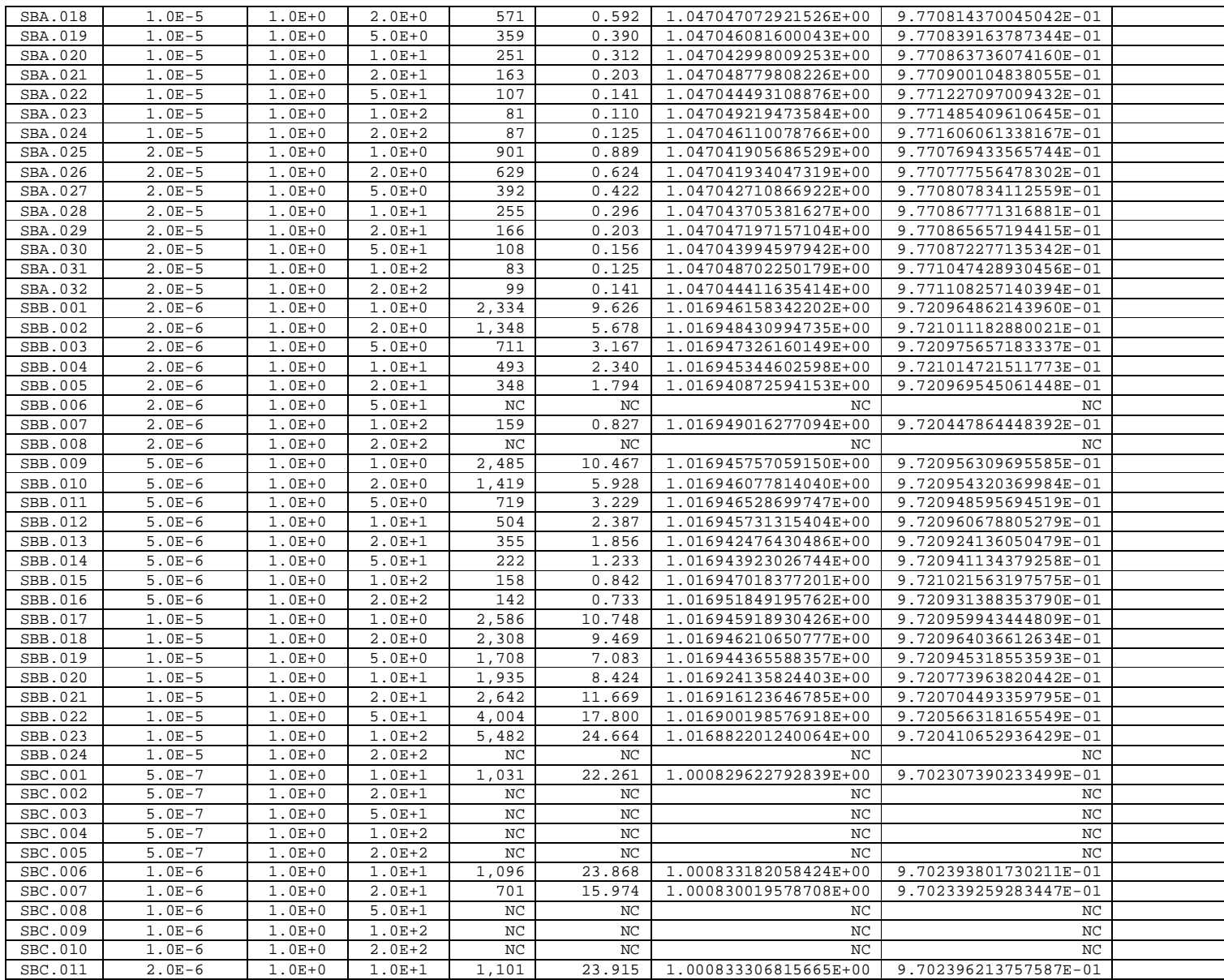

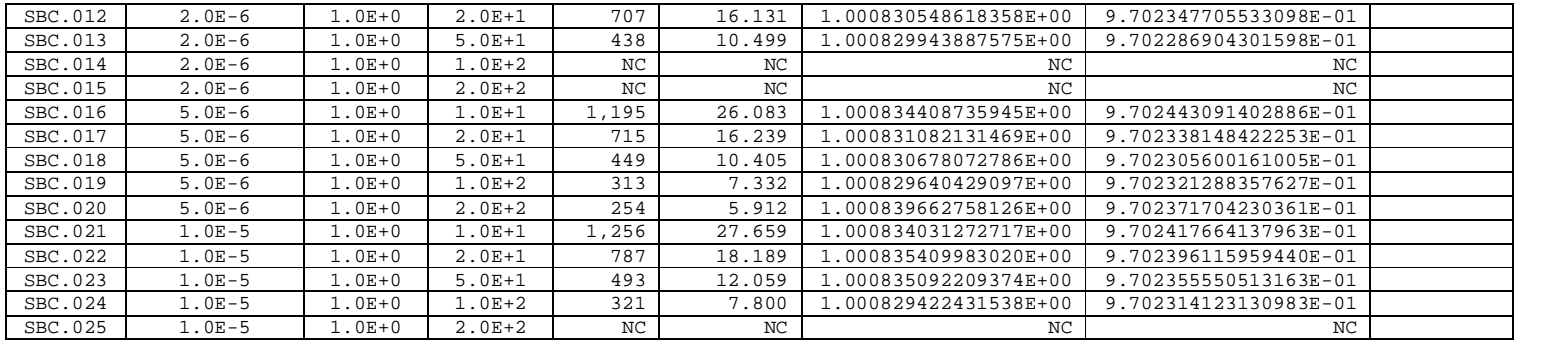

SBA = Malha de 56x20 volumes; SBB = Malha de 112x40 volumes; SBC = Malha de 224x80 volumes;

Foram realizadas outras simulações para malhas mais refinadas, mas com resultados que apresentam desempenho abaixo do esperado.

**Outras tentativas fracassadas:**

- **Utilização de dt variável (para cada volume de controle) para u e v seguindo a expressão** dt = fact\_dt\*mpa/(1+fact\_dt)\*(abs(aw)+abs(ae)+abs(as)+abs(an)), **mantendo-se dt para p e T constantes. Neste caso, não houve convergência para nenhuma malha.**
- **Utilização de dt variável para todas as variáveis (u, v, T, p), seguindo a expressão**  fact\_dt\*mpa\*c/(1+fact\_dt)\*(abs(aw)+abs(ae)+abs(as)+abs(an)) **sendo c = cp para a equação da energia e c = 1 para todas as demais variáveis de interesse. Também nesse caso, há problemas de convergência.**
- **Utilização de dt variável para p e T seguindo a expressão** fact\_dt\*mpa\*c/(1+fact\_dt)\*(abs(aw)+abs(ae)+abs(as)+abs(an))**, mas sem a presença do limitador** fact\_duvp**. Observou-se, também nesse caso, que não há convergência. A partir desses testes que surgiu, na realidade, o limitador, pois existem indícios (por testes preliminares durante a programação) de que o valor de dt para u e para v não pode ser muito superior ao utilizado para p.**

## **CONCLUSÕES GERAIS:**

- 1. O uso do solver MSI, ao invés do TDMA, reduz o tempo de processamento.
- 2. Várias tentativas foram realizadas com o intuito de melhorar o desempenho do código Mach2D com MSI, modificando-se o passo de tempo, mas nenhuma delas se mostrou muito promissora. Dentre as tentativas realizadas, citam-se:
	- a. Trabalhar com valores diferentes de dt para cada variável (u, v, p, T), porém, mantendo seu valor constante durante todo o processo iterativo. Neste caso, conseguiu-se convergência apenas nas malhas mais grosseiras. Para malhas mais refinadas, não se obteve convergência para a maioria dos casos.
	- b. Trabalhar com dt variável (para cada volume de controle) para u e v, mantendo-se constante para p e T. Neste caso, não houve convergência para nenhuma malha.
	- c. Trabalhar com dt variável (para cada volume de controle) para p e T, mantendo-se constante para u e v. Neste caso, houve convergência, porém, de modo mais lento que o de se manter dt constante e igual para todas as variáveis.
	- d. Trabalhar com dt variável (para cada volume de controle) para p e T, mantido um valor de dt único para todos os volumes de controle, mas variável com a iteração para u e v. Nesse caso, houve convergência na maioria dos casos, contudo, com desempenho inferior ao de se utilizar dt constante e igual para todas as variáveis.
	- e. Trabalhar com dt variável (para cada volume de controle) para u, v, p e T. Neste caso, não houve convergência para nenhuma malha.
- 3. A partir dos resultados obtidos, verificou-se também que o número de algarismos significativos obtidos para Cd e F\* é menor que o esperado para a tolerância admitida, conforme visto anteriormente por Marchi. Isso pôde ser observado ao se comparar o uso de diferentes valores de dt para uma dada malha (estudos iniciais com o MSI).